PA152: Efficient Use of DB 13. Advanced Topics sequences, security, spatial indexes

Vlastislav Dohnal

### **Credits**

■ Materials are based on presentations:

#### Courses CS245, CS345, CS345

- Hector Garcia-Molina, Jeffrey D. Ullman, Jennifer Widom
- Stanford University, California
- □ Course CS145 following the book
	- Hector Garcia-Molina, Jeffrey D. Ullman, Jennifer Widom: Database Systems: The Complete Book
- Book
	- Andrew J. Brust, Stephen Forte: Mistrovství v programování SQL Serveru 2005
- □ MSDN library by Microsoft

### **Contents**

- Generating IDs
- DB security
	- □ Access control in DB
	- □ Stored procedures
	- □ Attacking DBMS
- Spatial data
	- $\square$  Data types, indexing

- Typically, a sequence of numbers
	- $\Box$  Increasing monotonically
- Example:
	- □ student(učo, first\_name, last\_name)
- Ad-hoc solution 1:
	- Getting current maximum maxučo := SELECT max(učo) FROM student;
	- Incrementing and using in new record INSERT INTO student
		- VALUES (maxučo+1, 'Mad', 'Max');
	- Disadvantage:
		- Concurrent use  $\rightarrow$  duplicate values

#### Generating PK values ■ Ad-hoc solution 2: □ Combining INSERT and SELECT in a statement INSERT INTO student VALUES ( (SELECT max(učo) FROM student)+1, 'Mad', 'Max');

□ Updates to index are atomic

■ Looks promising….

■ Nested select may be evaluated on "stale data"

□Duplicate values are less probable.

■ Improved performance only

 $\Box$  i.e., sending one statement to DB

- Ad-hoc solution 2: Concurrency Issues □ Always in transaction
	- □Depends on the way of locking DB uses:
		- SELECT locks data (but request exclusive lock) Others are blocked
			- Locks are always released after commit
		- INSERT
		- $\bullet \rightarrow$  values are correct (no dups), but others are waiting

■ Ad-hoc solution 3:

Auxiliary table

keys(table VARCHAR, id INTEGER)

- 1. UPDATE keys SET id=id+1 WHERE table='student';
- 2. newid := SELECT id FROM keys WHERE table='student';

□ Or one statements:

newid := UPDATE keys SET id=id+1 WHERE table='student' RETURNING id;

3. INSERT INTO student VALUES (newid, 'Mad', 'Max');

- Ad-hoc solution 3:
	- $\Box$  Inconvenience in concurrency when in transaction:
		- UPDATE locks the record in *keys*
		- Locks get released after commit (after INSERT)
		- $\blacksquare \rightarrow$  values are correct (no dups), but others are waiting
	- Advantage:
		- If combined with Solution 1
			- $\Box$  i.e., two consecutive transactions
		- $\blacksquare \rightarrow$  values are correct (no dups) and nobody is blocked!

### ■ Recommended to use DB tools

#### $\square$ Data types

- PostgreSQL: SERIAL, BIGSERIAL
- SQLServer: IDENTITY
- □ Sequences
	- Oracle, PostgreSQL
- □ Toggle at attribute
	- MySQL

■ Support for getting last generated number

- □ Good for inserting to tables with foreign keys
	- E.g., inserting first item into e-shopping basket □ Creating a new basket & inserting goods

#### Generating PK values ■ CREATE SEQUENCE … □ Numeric sequence generator  $\square$  Is parameterized: ■ Min / max value, cyclic ■ Functions in PostgreSQL  $\Box$ Nextval – generate new value  $\Box$  Currval – get last generated value □ Can be imbedded in INSERT ■ INSERT INTO table name VALUES (nextval('sequence name'), …);

### Generating PK values: Performance

#### ■ Example for Solution 3:

- □ accounts(number, branchnum, balance);
	- Clustered index on *number*
- □ counter(nextkey);
	- One record with value 1
	- For generating values of *id* by Solution 3
- Configuration:
	- □ Transaction isolation: READ COMMITTED
		- Only committed data are visible.
	- $\Box$  Dual Xeon (550MHz, 512Kb), 1GB RAM, RAID controller, 4x 18GB drives (10000RPM), Windows 2000.

### Generating PK values: Performance

- Batch of 100 000 insertions into *accounts*
- Generating ID values:
	- □ DB support:
		- SQLServer 7 (identity)
			- □ insert into accounts (branchnum, balance) values (94496, 2789);
		- Oracle 8i (sequence)
			- $\Box$  insert into accounts values (seq.nextval, 94496, 2789);

□ Solution 3:

```
begin transaction
     update counter set nextkey = nextKey+1;
    :nk := select nextkey from counter;
commit transaction
begin transaction
    insert into accounts values( :nk, 94496, 2789);
commit transaction
```
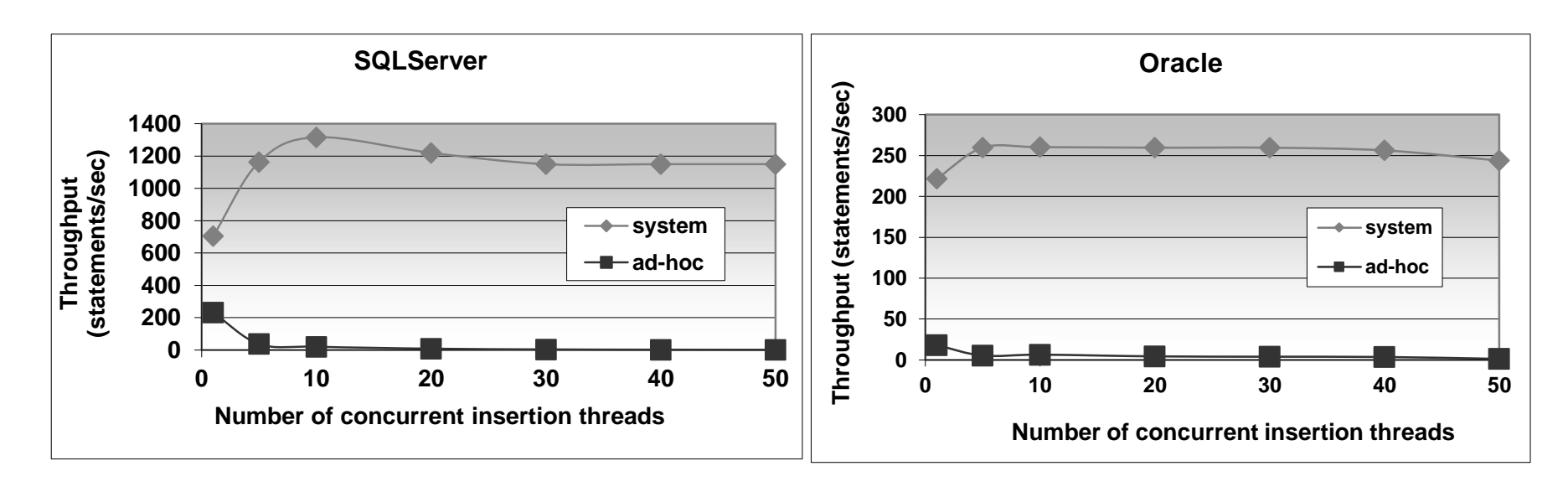

 $\blacksquare$  X axis:

 $\Box$  Increasing number of parallel insertions

■ *DB tools* outperforms *ad-hoc* solution.

```
Generating PK values
■ PostgreSQL
  CREATE TABLE product (
          id SERIAL PRIMARY KEY, 
          title VARCHAR(10)
    );
  \BoxInternal implementation
     ■ Create new sequence
         product_id_seq
     ■ Attribute id has defaults value:
```
 $\Box$  nextval('product id seq')

```
Generating PK values
■ PostgreSQL (hand-crafted)
  □ CREATE SEQUENCE product_id_seq;
   □ CREATE TABLE product (
           id INT PRIMARY KEY
                 DEFAULT nextval('product_id_seq'),
            title VARCHAR(10)
    );
■ Usage:
   □ INSERT INTO product (title)
           VALUES ('Coil');
  □ INSERT INTO product (id, title)
           VALUES (DEFAULT, 'Coil');
```
### **Contents**

### ■ Generating IDs

### ■ **DB** security

#### **Access control in DB**

- □ Stored procedures
- Attack on DB

#### ■ Spatial data

 $\square$  Data types, indexing

## Access Control – Authorization

### ■ Analogy to file systems

- Objects
	- File, directory, ...

**□Subject** 

- Typically: owner, group, others (all users)
- Access Right
	- Defined on an object *O* for a subject *S*
	- Typically: read, write, execute

#### ■ Database systems

- $\Box$  Typically, finer granularity than the typical file system
- □ Access rights vary for objects
	- Tables, views, procedures, sequences, schema, database, ...  $\Box$  Views are an important tool for access control
- $\square$  Subjects are typically user and group
	- Often referred as *authorization id* or *role*
	- Subject "others" is denoted as PUBLIC
		- □ Granting access for PUBLIC means allowing access to anyone.

■ For relations/tables:

#### **OSELECT**

- Query the table's content (i.e., list rows)
- Sometimes can be limited to selects attributes
- □INSERT
	- Sometimes can be limited to selects attributes
- DELETE

UPDATE

■ Sometimes can be limited to selects attributes

#### **OREFERENCES**

■ Create foreign keys referencing this table

### Privileges ■ Example □INSERT INTO Beers(name) SELECT beer FROM Sells WHERE NOT EXISTS (SELECT \* FROM Beers WHERE name = beer);

We add beers that do not appear in Beers; leaving manufacturer NULL.

**□Requirements for privileges:** 

- **INSERT** on the table *Beers*
- **SELECT** on *Sells* and *Beers*

#### ■ Views as Access Control

**□**Relation

■ Employee(id, name, address, salary)

□ Want to make salary confidential:

■ CREATE VIEW EmpAddress AS SELECT id, name, address FROM Employee;

■ Privileges:

□ Grant SELECT on EmpAddress

□ Revoke SELECT from table Employee

■ Granting privileges □ GRANT <list of privileges> ON <relation or object> TO <list of authorization ID's>;

■ You may also grant "grant privilege"

□By appending clause "WITH GRANT OPTION"

■ GRANT SELECT ON TABLE EmpAddress TO joe WITH GRANT OPTION

#### ■ Example (to be run as owner of *sells*) GRANT SELECT, UPDATE(price) ON sells TO sally;

- User *sally* can
	- □Read (select) from table *sells*
	- Update values in attribute *price*

- Example (to be run as owner of *sells*) □ GRANT UPDATE ON sells TO sally WITH GRANT OPTION;
- User *sally* can
	- Update values of any attribute in *sells*
	- **□ Grant access to other users** 
		- Only UPDATE can be granted but can be limited to some attributes.

# Privileges – Diagram

■ Diagram depict privileges granted by a grantor to a grantee

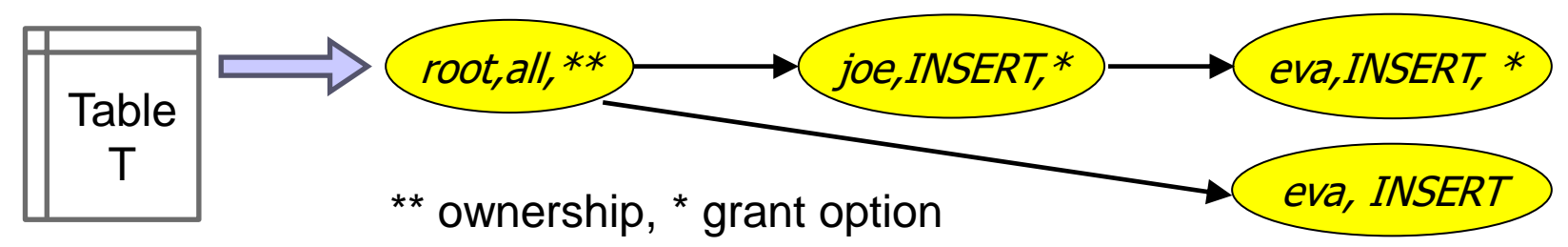

- Each object has its diagram
- □ Node is specified by
	- 1. Role (user / group)
	- 2. Granted privilege
	- 3. Flag of ownership or granting option
- $\Box$  Edge from X to Y
	- Role X has granted the privilege to role Y.

## Privileges – Diagram

 $\blacksquare$ , root, all " denotes

user *root* has privilege *all*.

- Privilege "*all*" on table means
	- $\square$  = insert, update, delete, select, references
- Grant option "\*"
	- $\Box$  The privilege can by granted by the user
- Option "\*\*"
	- □ Object owner (root node of each diagram)

#### ■ Object owner

- □ All is granted by default
- $\Box$  Can pass the privileges to other users

### Privileges – Testing for Access

■ DBMS grants User *C* the privilege Q as long as there is a path from *XP\*\** to *OP*, *OP\** or *OP\*\*.*

**□**where

- P is a superprivilege of Q or the same as Q, and
- $O = C$  or *C* is a member of group *O*

joe\$ SELECT \* FROM T WHERE A=5;

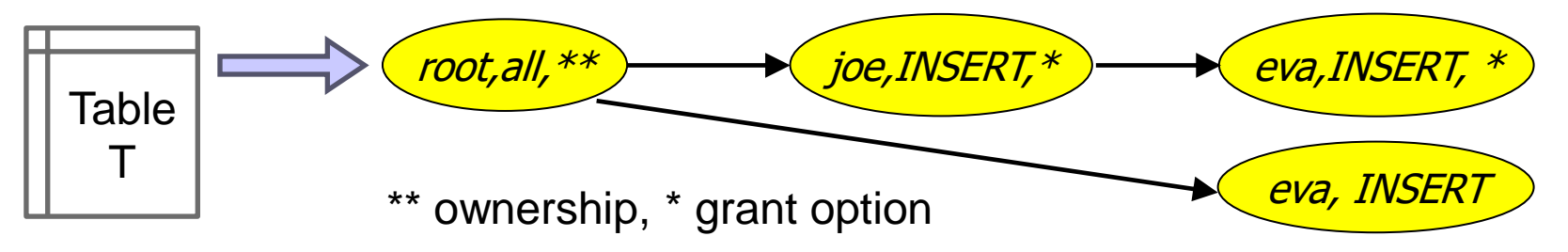

■ Revoking statement □REVOKE <list of privileges> ON <relation or object> FROM <list of authorization ID's>;

- Can listed users no longer use the privileges?
	- $\Box$  But they may still have the privilege
	- $\Box \rightarrow$  because they obtained it independently from elsewhere.
		- Or they are members of a group or PUBLIC is applied

PA152, Vlastislav Dohnal, FI MUNI, 2024 28

#### ■ Revoking privileges

#### □ Appending to REVOKE statement:

- CASCADE Now, any grants made by a revokee are also not in force, no matter how far the privilege was passed
- RESTRICT (implicit)
	- $\Box$  If the privilege has been passed to others, the REVOKE fails as a warning
	- □ So, something else must be done to "chase the privilege down."

#### □ REVOKE GRANT OPTION FOR [select, update, ...] ...

- Removes only the "grant option".
	- $\Box$  Omitting this prefix leads to removing the privilege and also the grant option!

### **Contents**

- Generating IDs
- DB security
	- Access control in DB
	- **Stored procedures**
	- Attack on DB
- Spatial data
	- $\square$  Data types, indexing

- User-defined program implementing an activity
	- □E.g., factorial computation, distance between GPS coords, inserting rows to multiple tables, …

#### ■ PostgreSQL

□ CREATE FUNCTION name ([parameters,...]) [RETURNS type] …code…

### ■ Example:

- □ Compute average salary without revealing the individual salaries
	- Table Employee(id, name, address, salary)
- PostgreSQL:
	- CREATE FUNCTION avgsal() RETURNS real AS 'SELECT avg(salary) FROM employee' LANGUAGE SQL;
- □ User executes the procedure (function):
	- SELECT avgsal();

- Example (cont.):
	- Salaries are not *secured*
	- □ To secure we need to
		- REVOKE SELECT ON Employee FROM ...
		- GRANT EXECUTE ON FUNCTION avgsal() TO ...

□By running "SELECT avgsal();" the procedure is executed with privileges of current user.

 $\blacksquare \rightarrow$  it needs SELECT on Employee!

- Context of execution
	- □ Can be set during procedure creation
	- $\square$ Types:
		- **INVOKER** run in the context of user that calls the function (typically current user)
		- DEFINER– run in the context of the owner of function
		- "particular user" run in the context of the selected user

<sup>◼</sup> **…**

### ■ Execution context in PostgreSQL SECURITY INVOKER SECURITY DEFINER

- Solution: set the context to owner □ CREATE FUNCTION .... LANGUAGE SQL **SECURITY DEFINER**;
	- Assumption: owner has the SELECT privilege to Employee

# Attacks to DB system

■ Network connection  $\Box$  DB port open to anyone  $\rightarrow$  use firewall Unsecured connection ■ Apply SSL ■ Logging in

- Weak password
- **□Limit users to logging in** 
	- Allow selected user accounts, IP addresses and databases

Using one generic (admin) DB account

## Attacks to DB system

### ■ SQL injection

□ Attack by sending SQL commands in place of valid data in forms.

**□Typically related to using only one DB account** 

 $\blacksquare$  which is admin  $\rangle$ -:

### SQL injection: Example

- App presents a form to enter string to update customer's note in DB:
	- $\Box$  Internally the app use the following DB statement:

UPDATE customer SET note='\$note' WHERE id='\$login';

■ Malicious user 'johnd' enters to the form:

Vader'; --

■ After variable expansion we get string:

UPDATE customer SET note='Vader'; --' WHERE  $id='johnd'$ ;

### SQL injection – another example

- App presents a form to enter string to update customer's note in DB:
	- $\Box$  Internally the app use the following DB statement: UPDATE customer SET note='\$note'

WHERE id='\$login';

■ Malicious user 'johnd' enters to the form:

Vader'; DROP TABLE customer;

■ After variable expansion we get string:

UPDATE customer SET note='Vader'; DROP TABLE customer; WHERE  $id='johnd'$ ;

PA152, Vlastislav Dohnal, FI MUNI, 2024 39

All in one line!

### SQL Injection: Countermeasures

- Use specific user account
	- □ Avoid using admin account
- Check input values
	- □ Input length, escape characters,...
- Functions in programming language
	- *mysql\_real\_escape\_string()*, *add\_slashes()*
	- \$dbh->*quote*(\$string)
- Functions in DBMS
	- *quote\_literal(str)*
		- returns a string *str* suitably quoted to be used as a string literal in an SQL statement

### SQL Injection: Countermeasures

#### ■ Prepared statements

- □ Parsed statements prepared in DB
	- i.e., compiled templates ready for use
- Values are then substituted
- Parameters do not need to be quoted then  $\square$  May be used repetitively

#### **□Example:**

\$st = \$dbh->prepare(**"SELECT \* FROM emp WHERE name LIKE ?"**); \$st->execute(array( **"%\$\_GET[name]%"** ));

### SQL Injection: Countermeasures

- Prepared statements at server-side programming
	- $\square$  The same concept, but stored in DB
	- □ Typically, in procedural languages in DB
	- □ PostgreSQL
		- PREPARE emp\_row(text) AS SELECT \* FROM emp WHERE name LIKE **\$1**; EXECUTE emp\_row(**'%John%'**);
- Query is planned in advance
	- □ Planning time can be amortized
	- $\Box$  But: the plan is generic!
		- i.e., without any optimization induced by knowing the parameter

 $\Box$  Lasts only for the duration of the current db session

### Prepared Statements: Performance

■ Prepared execution yields better performance when the query is executed

more than once:

□ No compilation

No access to catalog.

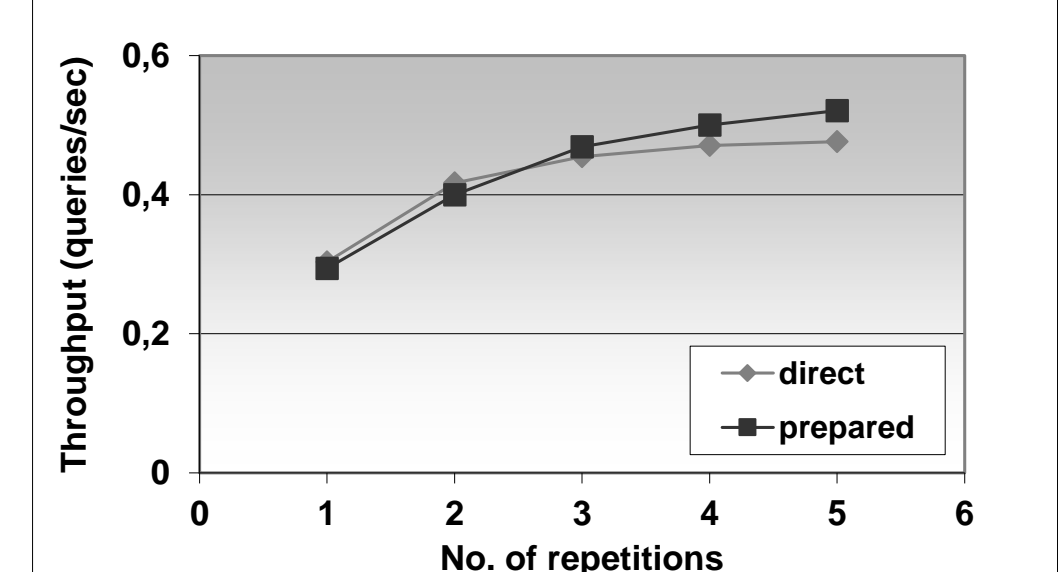

#### ■ Experiment performed on Oracle8iEE on Windows 2000.

# Attacking Views

- Views protect data rows...
	- even if permissions are correctly set
	- $\Box$  E.g., student(studentid, firstname, lastname, fieldofstudy)
		- CREATE OR REPLACE VIEW studentssme AS SELECT \* FROM student WHERE fieldofstudy = 'N-SSME';
	- $\Box$  But, creating a "cheap" function
		- CREATE OR REPLACE FUNCTION test(name text, study text) RETURNS boolean AS \$\$

begin

raise notice 'Name: %, Study: %', name, study;

return true;

…

end;

```
$$ LANGUAGE plpgsql VOLATILE COST 0.00001;
```
The query leaks other students in a side channel…

- SELECT \* FROM studentssme WHERE test(lastname, fieldofstudy)
	- □ NOTICE: Name: Nový, Study: N-AplInf NOTICE: Name: Dlouhý, Study: N-Inf NOTICE: Name: Svoboda, Study: N-AplInf NOTICE: Name: Starý, Study: N-SSME NOTICE: Name: Lukáš, Study: N-SSME

#### Countermeasures:

- Ban creating new DB objects.
- Use security\_barrier in Pg.conf or in create view.

### **Contents**

- Generating IDs
- DB security
	- Access control in DB
	- □ Stored procedures
	- Attack on DB

#### ■ Spatial data

**Data types, queries**

**Indexing – Quad-tree, Grid index, R-tree**

#### ■ Spatial data

#### Typically geographic, 2d geometry

 $\blacksquare$  X, Y coordinates

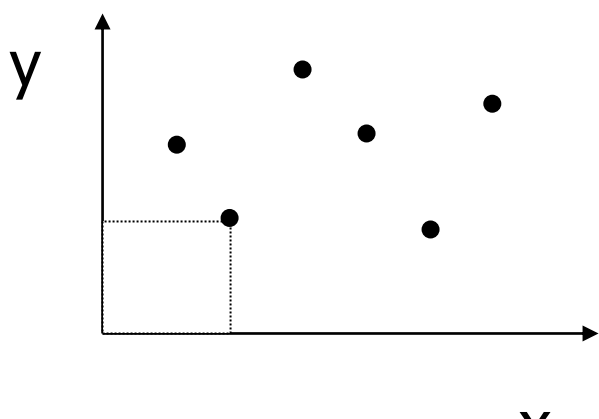

 $E.g.,$  $\langle X_1, Y_1, \text{Name}_1, \text{Descri}_1 \rangle$  $\langle X_2, Y_2, \text{Name}_2, \text{Descri}_2 \rangle$ 

x

…

- Spatial queries
	- $\Box$  What city is at position  $\langle X_i, Y_i \rangle$ ?
	- □ What is in neighborhood of 5km from position  $?$
	- $\Box$  What is the closest site to  $\langle X_i, Y_i \rangle$ ?
- Without DBMS support **□How to measure distance?** □ E.g., for GPS coordinates ■ We can create a user-defined function  $\square$ (Traditional) Index on X, or on XY, ... ■ May not help for some queries

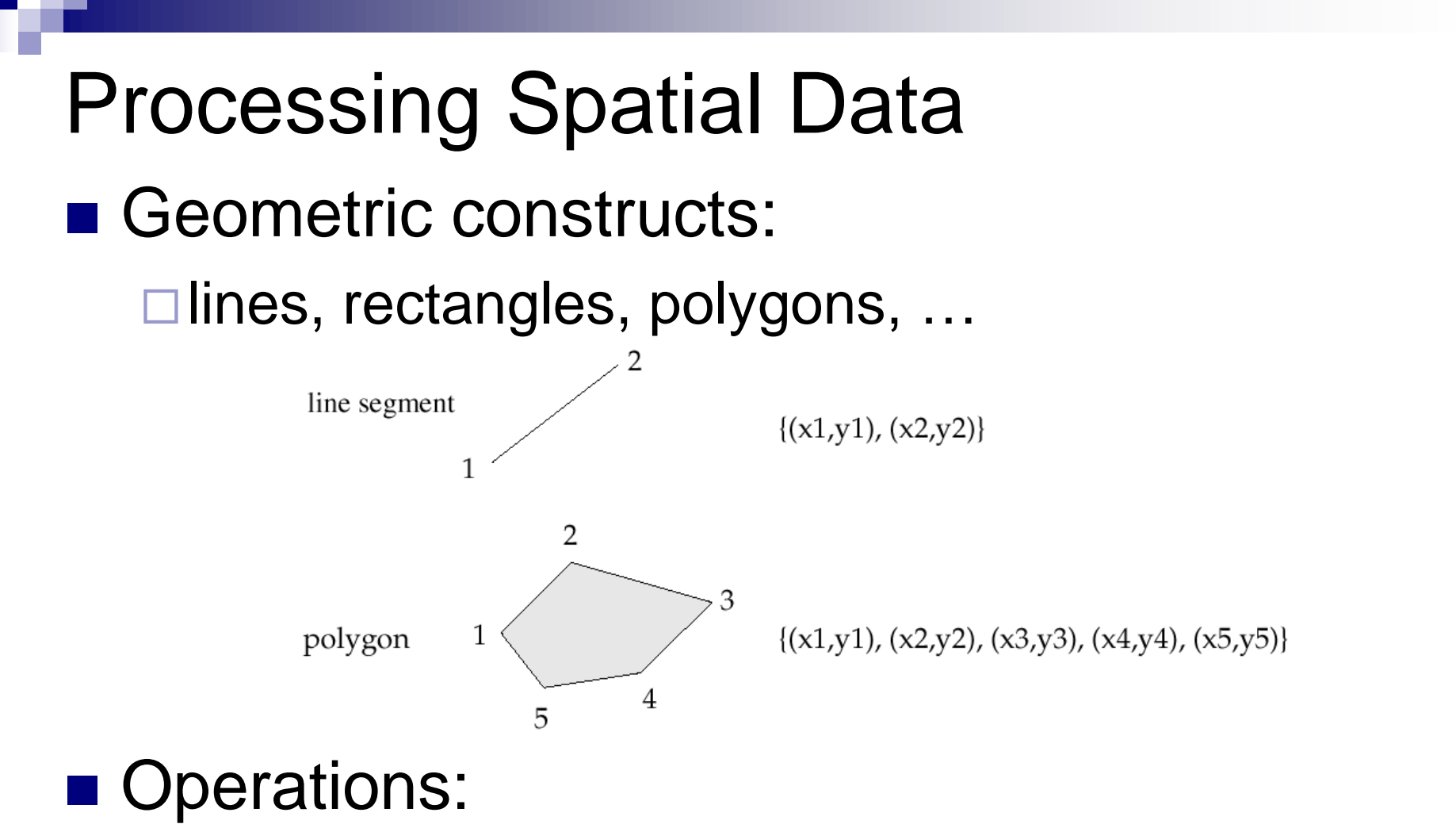

 $\square$  Is point inside a polygon? Do polygons intersect?

…

### ■ DBMS support is convenient

- □ Special data types and functions/operators
	- PostgreSQL
		- □ Types: point, line, box, circle, ...
		- $\Box$  Functions: area(), center(), length(), ...
		- Operators: **~=** *same as*, **~** *contains*, **?#** *intersects*, …
		- □ Index: R-tree
	- SQL Server 2008
		- □ Types: point, linestring, polygon, geography, ...
		- □ Index: Grid
	- Oracle 9i
		- □ Types: SDO\_GEOMETRY (SDO\_POINT, SDO\_LINE,...) □ Index: R-tree, Quad-tree

#### ■ Quad-tree

 $\square$  Search tree, where each node splits data space into 2<sup>d</sup> regions of equal size

 $\blacksquare$  e.g., 2d data  $\rightarrow$  4 regions

□ Leaf nodes may be of larger capacity than 1.

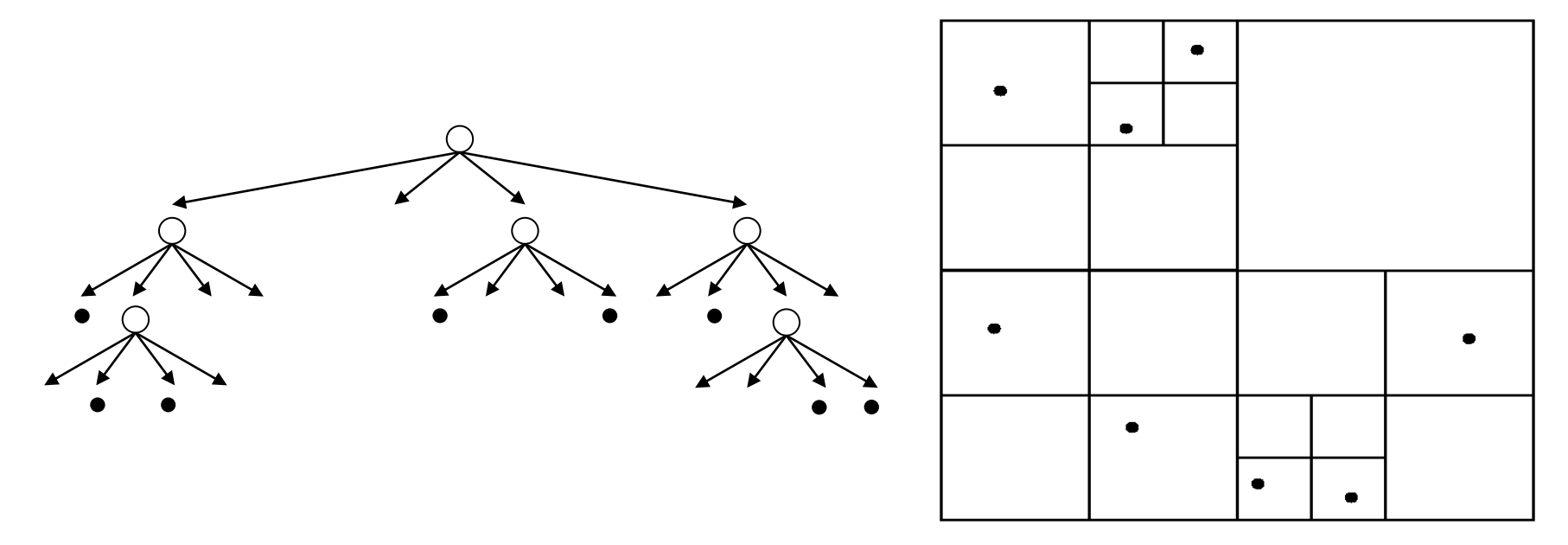

#### ■ Quad-tree

- **□ Supports points only**
- □ Extension to complex data:
	- Item stored in many regions
	- Complex objects wrapped in rectangle

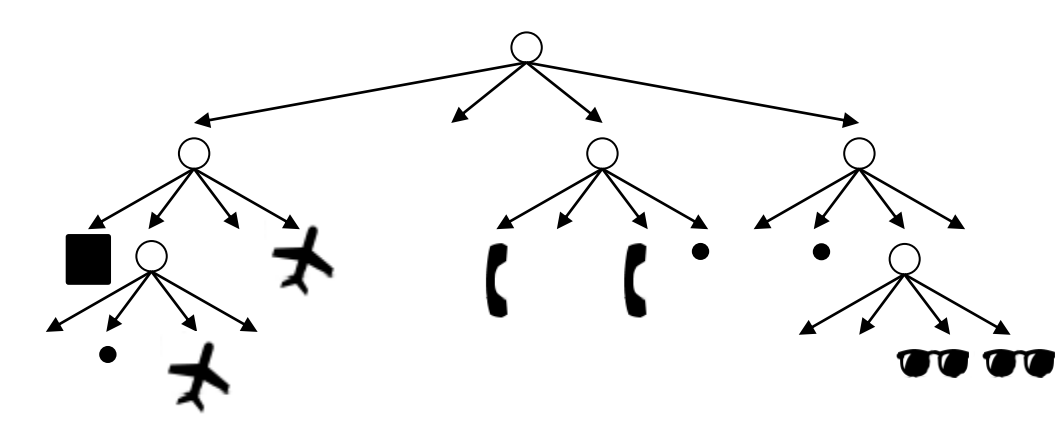

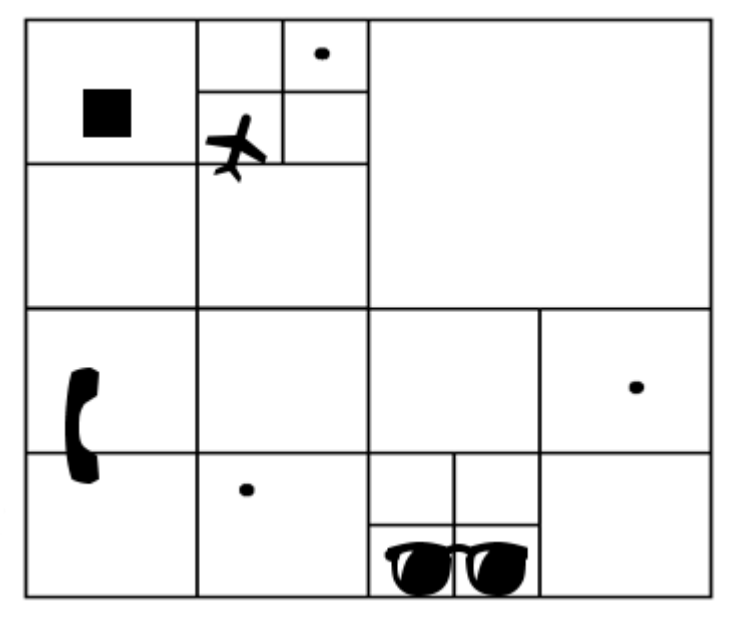

■ Grid

- $\square$  Bounded data space:  $x_{min}$ ,  $y_{min}$ ,  $x_{max}$ ,  $y_{max}$ **□SQL Server** 
	- Grid of fixed dimensions: 4x4, 8x8, 16x16 cells

![](_page_51_Figure_4.jpeg)

Source: Microsoft MSDN, http://msdn.microsoft.com/en-us/library/bb964712.aspx

- R-tree (Rectangle Tree)
	- □ Extension of B<sup>+</sup> trees to d-dimensional data
		- $\blacksquare$  Insertion, deletion almost identical to B<sup>+</sup> tree
	- $\Box$  Leaves may contain more data items
		- List is represented by *minimum bounding rectangle (MBR)*
	- Internal nodes
		- References to child nodes and their MBRs
	- $\Box$  Node MBRs may overlap  $\rightarrow$  search procedure has to follow more colliding tree branches.
	- $\Box$  Each data item stored exactly once
		- Advantage over Grid and Quad-tree

#### ■ R-tree

□ Organizing complex spatial data done by wrapping them in MBR.

(an object is represented as a rectangle)

![](_page_53_Figure_4.jpeg)

# Lecture Takeaways

- Primary key value generation
- Securing DB

□ Avoid using admin account for general use

- Mind "no-action" revoke command and recheck the resulting graph of grants.
- Extensions to more complex data with indexing support